TARTU ÜLIKOOL

Arvutiteaduse instituut

Informaatika õppekava

**Tuule Tani Kursuse "Andmebaasid" kodulugemiste täiendamine õppevideotega**

**Bakalaureusetöö (9 EAP)**

Juhendaja: Piret Luik

Tartu 2023

### **Kursuse "Andmebaasid" kodulugemiste täiendamine õppevideotega**

#### **Lühikokkuvõte:**

Bakalaureusetöö eesmärk oli täiendada Tartu Ülikooli kursuse "Andmebaasid" õppematerjale, luues kodulugemiste juurde SQL-i õppevideod. Töös antakse ülevaade andmebaaside päringukeelest SQL ning vaadeldakse lähemalt selle õppimist mõjutavaid tegureid ja päringute koostamisel tehtavaid vigu. Uuritakse õppevideote olulisust õppeprotsessis ja printsiipe, millest hea õppevideo koostamisel lähtuda. Kirjeldatakse kursust "Andmebaasid" ning tutvustatakse valminud õppevideoid ja nende loomise protsessi. Töö tulemusena lisandus õppematerjalidesse kümme õppevideot, millest esimesele viiele said kursusel osalejad anda ka tagasisidet. Üliõpilastelt saadud hinnangud õppevideotele oli valdavalt positiivsed, mis näitab, et videotest oli kasu.

#### **Võtmesõnad:**

SQL, andmebaasid, õppevideod, e-õpe

#### **CERCS:**

P175 Informaatika, süsteemiteooria, S270 Pedagoogika ja didaktika

# **Creating video tutorials to supplement independent study materials in the course "Databases"**

#### **Abstract:**

This Bachelor's thesis aimed to improve the independent study materials for the "Databases" course at the University of Tartu by creating supplementary video tutorials on SQL. The thesis gives an overview of the database query language SQL, the factors that affect learning SQL and common mistakes made in SQL queries. Additionally, it discusses the importance of educational video tutorials and the principles of creating effective ones. The thesis provides an overview of the "Databases" course and describes the video tutorials and their creation process. Ten video tutorials were created and the course participants provided feedback on the first five tutorials. Overall, the feedback was positive, indicating that the video tutorials were helpful.

#### **Keywords:**

SQL, databases, educational videos, online learning

#### **CERCS:**

P175 Informatics, systems theory, S270 Pedagogy and didactics

# **Sisukord**

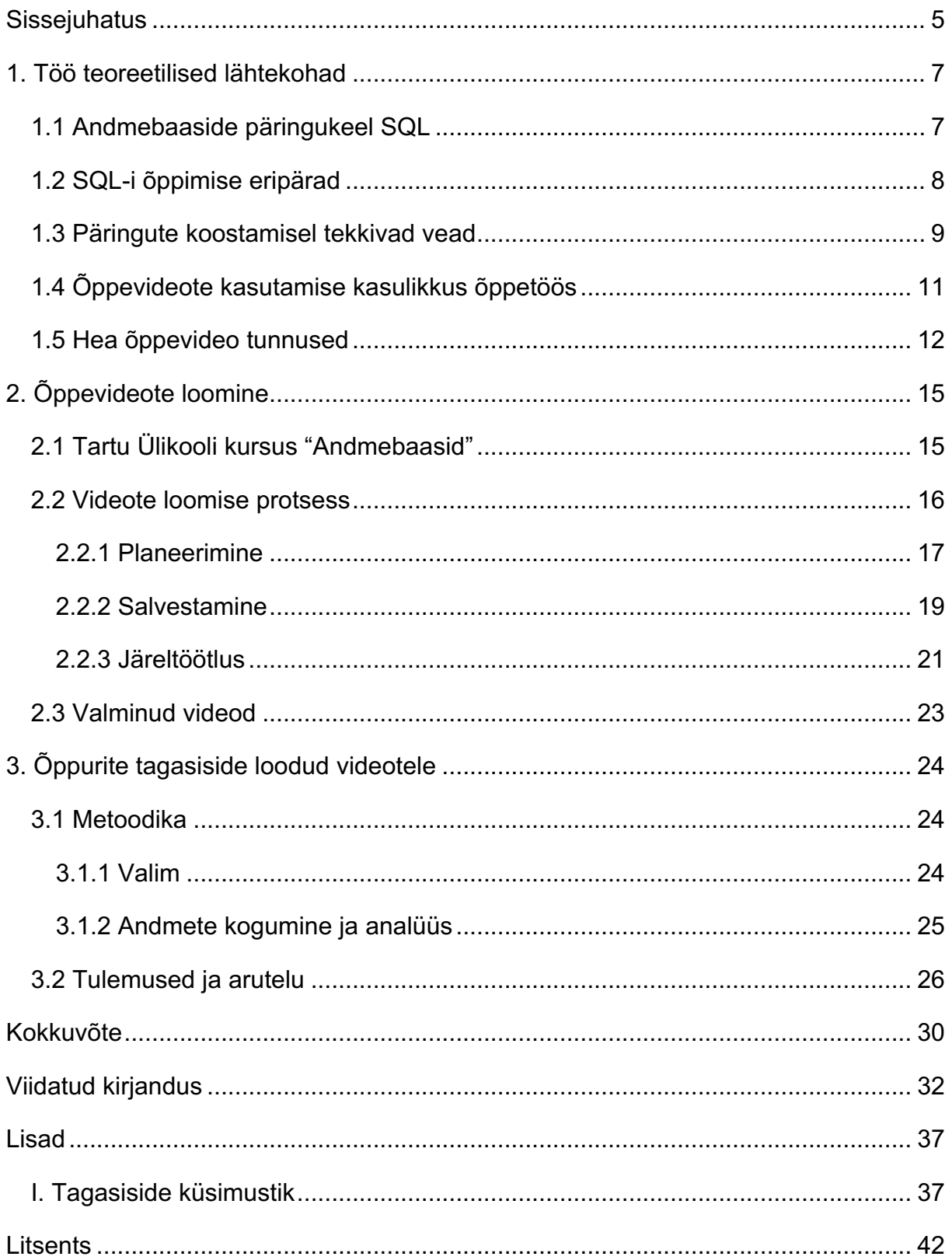

# **Sissejuhatus**

SQL (ingl *Structured Query Language*) on struktureeritud päringukeel, mis loodi rohkem kui 35 aastat tagasi [1–2]. Seda kasutatakse relatsiooniliste andmebaasi haldussüsteemide (ingl *relational database management system*) poole pöördumiseks ning nendes sisalduvate andmete ja andmestruktuuride kirjeldamiseks [1, 3]. Andmebaasi haldussüsteem on andmebaasi loomiseks ja selles olevate andmete korrashoidmiseks ja tagastamiseks ning SQL on vahend selle süsteemiga suhtlemiseks [1].

Kuna SQL on üks kõige laialdasemalt kasutatavaid keeli andmebaasisüsteemides [2– 4], siis on SQL-i-alane pädevus infotehnoloogia valdkonnas kõrgelt hinnatud [1, 5]. Seda peegeldavad ka erinevate ülikoolide arvutiteaduse õppekavad, kus on olulisel kohal SQL-i põhioskuste õpetamine [4, 6–7]. Eestis õpetatakse SQL-i mitmetel bakalaureusetaseme õppekavadel nii Tartu Ülikoolis, Tallinna Ülikoolis kui ka Tallinna Tehnikaülikoolis [8–12].

Tartu Ülikooli bakalaureuseõppe õppeainete seas on kaks kursust, kus käsitletakse andmebaasidega seotud põhiteadmisi, sealhulgas ka SQL-i. Üheks nendest on õppeaine "Andmebaasid" (LTAT.03.004), mille maht on 6 EAP [8]. Selle kursuse sihtrühmaks on informaatika ja matemaatilise statistika bakalaureuse 1. aasta üliõpilased, kuid seda ainet saavad vaba- või valikainena võtta ka teiste õppekavade üliõpilased [8]. "Andmebaaside" kursusel on igal õppeaastal väga palju osalejaid. Käesoleval, 2022/2023. õppeaasta kevadsemestril registreerus kursusele 384 üliõpilast [8].

Kursusel osalejatelt oodatakse heal tasemel digipädevust ja vähemalt algtasemel informaatika-alaseid teadmisi [13]. Kuna aga kursus on avatud kõikidele üliõpilastele, siis on osalejate taust siiski väga erinev – osaleb nii üliõpilasi, kellel on varasem kokkupuude programmeerimisega, kui ka täiesti algajaid. Osalejate rohkus tingib lisaks veel selle, et on suur variatiivsus selles, millised on üliõpilaste ootused õppeaine ülesehitusele ja kasutatavatele õppematerjalidele (sealhulgas ka eelistused õppematerjalide esitusviiside osas). Sellest tulenevalt on vajadus õppematerjale mitmekesistada, et tagada igale üliõpilasele võimalikult head õpitingimused kursuse läbimiseks.

5

Antud bakalaureusetöö eesmärk on luua "Andmebaaside" kursuse kodulugemiste juurde olemasolevaid õppematerjale täiendavad õppevideod, mis toetaksid üliõpilasi SQL-i päringukeele omandamisel ja oleksid vajadusel abiks kodutööde lahendamisel. Töö eesmärgist lähtuvalt sõnastati järgnevad uurimisküsimused:

- 1. Kuidas luua kursusele "Andmebaasid" õppimist toetavaid õppevideoid?
- 2. Milline on kursusel osalevate üliõpilaste tagasiside koostatud õppevideotele?

Bakalaureusetöö on jaotatud kolmeks osaks. Esimeses, teoreetilises osas antakse ülevaade SQL päringukeelest, selle õppimise eripäradest ja tüüpilisematest vigadest päringute koostamisel. Samuti uuritakse õppevideote kasutamist õppetöös ja hea õppevideo karakteristikuid. Töö teises, praktilises osas tehakse lühiülevaade kursusest "Andmebaasid". Seejärel kirjeldatakse selle kursuse jaoks valminud õppevideote loomise protsessi ja tutvustatakse valminud videosid. Kolmandas, analüüsi osas uuritakse üliõpilaste hinnangut loodud õppevideotele ja nende kasutamisele "Andmebaaside" kursusel ning lahatakse saadud tulemusi.

# **1. Töö teoreetilised lähtekohad**

Selles peatükis tutvustatakse lühidalt SQL päringukeelt, tuuakse välja mõned SQL-i õppimist mõjutavad tegurid ning kirjeldatakse päringute koostamisel tekkivaid põhilisi vigu ja nende liigitusi. Peatüki lõpus käsitletakse õppevideote kasutamise kasulikkust õppetöös ja uuritakse, mis teeb õppevideost hea õppevideo.

# **1.1 Andmebaaside päringukeel SQL**

SQL-i abil saab pärida andmebaasist andmeid, lisada sinna uusi andmeid ning olemasolevaid andmeid muuta ja kustutada [1]. SQL võimaldab luua, muuta ja kustutada erinevaid andmestruktuure, nagu tabelid, tunnused, protseduurid, vaated, indeksid ja seosed [1, 4].

SQL päringukeeles kirjutatud käske nimetatakse lauseteks (ingl *statement*) ning lauseid, mis tagastavad andmebaasist andmeid, nimetatakse tihtilugu ka päringuteks või päringulauseteks (ingl *query* või *query statement*) [1, 14]. Päringud on peamine viis, kuidas kasutaja andmebaasiga suhtleb [1]. SQL päringutes kasutatakse erinevaid märksõnu [1]. Kõige harilikum päringulause koosneb märksõnadest SELECT, FROM ja WHERE [15–16]. Päringulause SELECT osalause osutab, millised tunnused ehk veerud soovitakse päringulausega tagastada, FROM osalause määrab, millisest tabelist või tabelitest see info võetakse, ning WHERE osalause abil täpsustatakse, millistele tingimustele peavad tagastatavad kirjed ehk read vastama [1, 16].

Kõige harilikuma SQL päringulause näitena võib tuua järgmise päringu (vt joonis 1), mis tagastab vilistlaste tabelist kõik kirjed, milles on ülikooliks Tartu Ülikool. Päringu tulemusena tagastatakse andmebaasi tabelist kõik isikud, kes on lõpetanud Tartu Ülikooli.

SELECT \* FROM vilistlased WHERE ylikool = 'Tartu Ülikool';

Joonis 1. SQL päringulause näide.

### **1.2 SQL-i õppimise eripärad**

Selleks et koostada õppevideosid SQL-i õppimise jaoks, on esmajärgus oluline aru saada, mis on SQL-i õppimise eripärad võrreldes teiste programmeerimiskeeltega. Mitmed uuringud on vaadelnud erinevaid karakteristikuid, mis on ainuomased just SQL-i õppimisele, näiteks seda, kuidas mõjutab üliõpilaste huvi [17] ja õppimise edukust [18] andmebaasi ülesehituse keerukus.

Yue uuringus [17] asendati lihtsustatud andmebaas tavapärasest keerulisema ja pärismaailmale sarnasema andmebaasiga ning kursuse lõpus paluti üliõpilastel anda hinnang sellele lähenemisele. Üliõpilaste vastuseid analüüsides jõuti järeldusele, et keerulisemat andmebaasi peetakse huvitavamaks ja kasulikumaks. Seevastu Taipalus tõi oma uuringus [18] välja, et keerulisemad andmebaasid samas ka raskendavad SQL-i õppimist, vahel isegi asjatult. Õppuril ei ole kasu huvitavast andmebaasist, kui selle keerukus takistab korrektsete päringute koostamise oskuse omandamist.

Eelnevast veel olulisemaks SQL-i õppimist mõjutavaks karakteristikuks peetakse paljudes uuringutes aga seda, et SQL on oma olemuselt deklaratiivne keel [3, 6, 19]. Deklaratiivsetes keeltes kirjeldatakse seda, mida soovitakse teha, mitte seda, kuidas soovitud tulemuseni jõuda (nagu imperatiivsetes keeltes) [20]. See tähendab, et SQL-is määratakse päringulausega, milliseid andmeid soovitakse kätte saada või töödelda, ja andmebaasisüsteem ise leiab kõige tõhusama viisi selle saavutamiseks [1].

SQL-i deklaratiivse olemuse tõttu võib selle õppimine olla keeruline nii neile õppuritele, kellel puudub varasem kogemus programmeerimisega, kui ka neile, kellel on olnud kokkupuude struktuursete või objektorienteeritud programmeerimiskeeltega [4, 21]. Tartu Ülikooli näitel võib välja tuua, et enne SQL-i õppimist kevadsemestri õppeainel "Andmebaasid", läbivad paljud üliõpilased sügissemestril kursuse, kus nad omandavad põhiteadmised programmeerimiskeeles Python, ning seejärel õpivad paralleelselt SQL-i õppimisega programmeerimist Javas [22]. See võib mõjutada üliõpilaste edukust SQL-i õppimisel, sest erinevalt SQL-ist on Python ja Java imperatiivsed ehk käskivad keeled [23].

Eeltoodud uuringute põhjal võib üldistada, et on teatud karakteristikud, mis eristavad SQL-i õppimist teiste programmeerimiskeelte õppimisest. Neid on oluline teada, sest

8

see loob parema ja terviklikuma ettekujutuse SQL-i õppimise protsessist, eriti sellest, mis võib SQL-i õppimist õppurite jaoks keerulisemaks teha.

# **1.3 Päringute koostamisel tekkivad vead**

Märkimisväärne osa SQL-i õppimisest keskendub sellele, kuidas omandada erinevate SQL lausete kirjutamise oskus. Päringulause koostamine toetub aga kolmele olulisele aspektile, milleks on teadmised andmetest, teadmised andmebaasi struktuurist ja teadmised päringukeelest [16, 24]. Puudulikud teadmised juba ühest nendest kolmest võivad põhjustada vigu päringute koostamisel [16].

Sellest tulenevalt on paratamatu, et SQL-i õppimise käigus on igat sorti vead kerged tekkima ja vigaseid päringuid tehakse kordades rohkem kui korrektseid [24–25]. Järelikult on SQL-i õpetamisel oluline teada, millised on peamised vead, mida õppurid päringute kirjutamisel teevad. See on abiks mitte ainult paremate õppematerjalide koostamisel, vaid aitab ka tuvastada kõige probleemsemaid kohti õppeprotsessis, kus õppurid vajaksid suuremat tähelepanu ja tuge.

Lisaks on vigade tegemine on loomulik, isegi paratamatu osa õppeprotsessist [7], mida saab demonstreerida ka õppevideotes. Tahtlikult sisse toodud viga, näiteks mõni lihtne trükiviga, ja selle vea parandamine jooksvalt ülesande lahendamise käigus, näitab üliõpilastele, et vea tegemine, selle märkamine ja parandamine käivad kõik SQL-i õppimise juurde. Vigade tegemist ei ole võimalik tervenisti vältida, küll aga on võimalik õppida vigu ära tundma ja lahendama.

Smelcer [16] jagab päringute koostamisel tekkivad vead üldjoontes kaheks: süntaksivigadeks ja semantilisteks vigadeks. Süntaksivead rikuvad SQL-i lausete kirjutamise reegleid ning nende puhul tagastab andmebaasi haldussüsteem veateate [16, 19]. Süntaksivigadeks loetakse [14, 25]:

- 1. Õigekirjavigu märksõnade (nt SELECT, WHERE), tabelite, tunnuste või tingimuste kirjutamisel
- 2. Märksõnade vale järjekorda
- 3. Märksõnade ja operaatorite väära kasutamist
- 4. Puuduvaid või üleliigseid sulge, komasid ja semikooloneid päringulauses

Semantiliste vigade puhul on tegemist süntaktiliselt korrektsete SQL lausetega, mille puhul kas tulemust ei tagastata või tagastatav tulemus on ebakorrektne [16, 26]. Smelcer [16] leiab, et semantilised vead on palju tõsisemad kui süntaksivead, sest võrreldes süntaksivigadega on semantilisi vigu palju keerulisem märgata ja parandada. Semantilisteks vigadeks loetakse [26]:

- 1. Valede andmetüüpide kasutamist
- 2. Viitamist tabelitele või veergudele, mida ei eksisteeri
- 3. Tabelite sidumist, mille vahel puuduvad seosed

Hilisemad uuringud [25–28] on päringute koostamisel tekkivate vigade binaarset jaotust ka laiendanud. Näiteks kasutas Taipalus oma uuringus [28] kategoriseerimist neljaks erinevat tüüpi veaks: süntaksiviga, semantiline viga, loogikaviga ja komplikatsioon. Taipalus jagas semantilised vead kaheks vastavalt sellele, kas vea tuvastamiseks on vaja teada, milliseid andmeid päring peab tagastama või mitte, ning nimetas loogikavigadeks neid semantilisi vigu, mille puhul ei saa päringulauset lugeda ebakorrektseks ilma, et teaks, mis andmeid see peab tagastama. Lisaks eristas Taipalus oma uuringus ühe vigade klassina komplikatsioone, milleks luges ta päringuid, mis tagastavad küll korrektse tulemuse, kuid on üleliia keerulised või sisaldavad ebavajalikke elemente.

Uurides päringulausete kirjutamisel tekkivate vigade põhjuseid, leidsid Ahadi jt [24], et süntaksivigade peamiseks põhjuseks on puudulikud teadmised andmetest ja andmebaasi struktuurist, samas kui puudulikud teadmised päringukeelest põhjustavad semantilisi vigu. See jaotus on aga selgelt liiga range. Puudulikud teadmised päringukeelest võivad väljenduda ka selles, et näiteks SQL lauset kirjutades eksitakse mõne märksõna õigekirjas või jäetakse ära semikoolon. Need on aga hoopis süntaksivead. Seega pole Ahadi jt [24] poolt toodud vigade põhjuslik jaotus nii selgepiiriline kui esmapilgul paistab, olles paljuski tõlgendamise küsimus. Palju kasulikumat infot õppurite vigade kohta annavad erinevate uuringute tulemused.

Ahadi jt [24] ja Ahadi jt [25] poolt läbi viidud uuringutes analüüsiti enam kui 2000 üliõpilase poolt koostatud rohkem kui 161 000 päringulauset. Uuriti kõiki ülesannete lahendamise käigus tehtud päringuid, mitte ainult viimaseid. Tulemustest selgus, et 54% päringulausetest sisaldasid süntaksiviga, 40% sisaldasid semantilist viga ja 6% puhul oli tegemist korrektse päringuga. Lisaks olid umbes 69% süntaksivigadest sellised, mille põhjuseks oli lihtne kirjaviga, näiteks eksimus märksõna või tunnuse kirjutamisel. Seega võib üldistada, et õppeprotsessi käigus teevad õppurid süntaksivigu palju rohkem kui semantilisi vigu ning enamike vigade põhjuseks on hooletus või vähene SQL-i kirjutamise kogemus.

Ahadi jt [25] uuringus juhiti tähelepanu sellele, et üle poole üliõpilastest loobus ülesande lõpuni lahendamisest, kui päringulauses leidus süntaksiviga, mida ei suudetud parandada. Kõige levinumad süntaksivead olid eksimused SELECT päringulause erinevates osalausetes, viitamine tunnustele, mida ei esine, ja vead grupeerimisel. Ahadi jt [24] uuringust aga selgus, et enamik semantilisi vigu esines SELECT päringulausete WHERE osalauses. Lisaks leiti, et paljudel üliõpilastel, kes jätsid ülesande lahendamata semantilise vea tõttu, oli raskusi lahenduse jaoks sobiva tehnika leidmisega (näiteks JOIN operaatori või alampäringu kasutamine).

Vaadeldud uuringud annavad hea ülevaate sellest, mis on kõige sagedasemad vead, mida õppurid erinevat tüüpi päringute kirjutamisel teevad. Lisaks saab nende põhjal üldistada, et kui SQL-i õppimisega alustades on õppurite peamiseks mureks süntaksivead, siis edasi keerulisemate teemade juurde liikudes on suurem osakaal semantilistel vigadel. Seda saab arvesse võtta ka õppematerjalide (sh õppevideote) koostamisel.

#### **1.4 Õppevideote kasutamise kasulikkus õppetöös**

Videote kasutamine õppetöös on saanud ülikoolides tavaliseks [29–30]. See on toimunud mitmete erinevate tegurite ja arengute koosmõjul, millest peamised on tehniliste võimaluste paranemine ülikoolides [30–31], digiseadmete parem kättesaadavus üliõpilaste seas [31–32], e-õppe olulisuse suurenemine koroonapandeemia mõjul [33], veebipõhiste õppeplatvormide paljusus ja populaarsus [29, 31, 34] ning sellega seoses ka üliõpilaste muutunud ootused nii õppematerjalidele kui õppe paindlikkusele [31]. Samuti on videote suuremale kasutuselevõtule õppetöös kaasa aidanud see, et järjest enam uuringuid on toonud esile videote kasutamise eeliseid [31, 35–36].

Sablić jt [31] analüüsisid aastatel 2008 kuni 2019 avaldatud teadustöid, mis uurisid õppeotstarbeliste videote kasutamist õppetöös ja selle mõju õppurite õpitulemustele. Tehtud ülevaates jõuti järeldusele, et videotest on saanud üks olulisemaid ja kasulikemaid õppevahendeid, kuna need suurendavad olulisel määral õppe efektiivsust ja paindlikkust. Vaadeldud uuringute põhjal toodi välja järgmised videote õppetöös rakendamise kasutegurid:

- Lisab õppeprotsessi innovatiivsust ja loomingulisust, mis parandab materjali mõistmist ja omandamist ning õpitava vahel seoste loomist.
- Loob stimuleeriva õpikeskkonna, mis haarab tähelepanu, tõstab motivatsiooni õppida ja suurendab aktiivset aines osalemist.
- Lubab õppida sobival ajal ja kohas ning vajadusel materjali üle korrata, näiteks keerulisemate teemade korral või arvestustöödeks valmistudes.

Samadele järeldusele jõudsid ka Noetel jt [36], kes võtsid vaatluse all 105 erinevat teadustööd, mis mõõtsid videote kasutamise mõju ühtekokku 7776 üliõpilase õppeedukusele. Ühtlasi tõid nad välja, et kõige rohkem kasu oli just olemasolevate õppematerjalide ja kontaktõppe täiendamisest videotega. Olemasoleva õppe asendamine videotega parandas edukust vaid vähesel määral.

Seega saab öelda, et videote kasutamine õppeprotsessis on põhjusega laialdaselt levinud. See loob interaktiivsema, kaasahaaravama ja paindlikuma õpikeskonna, mis aitab kaasa heade õpitulemuste saavutamisele.

#### **1.5 Hea õppevideo tunnused**

Õppevideote loomine on suhteliselt ajakulukas protsess [37–38]. Selleks et videote valmistamisele kulunud aeg end ära tasuks ning videod oleksid õppuritele kasulikud ja õppetöös kasutatavad võimalikult pikka aega, on juba neid tehes oluline silmas pidada, millised on hea õppevideo tunnused.

Guo jt [34] analüüsisid oma teadustöös 6,9 miljonit video vaatamise sessiooni neljal MOOC-il (vaba juurdepääsuga e-kursusel). Uurimuse tulemused näitasid, et õppeotstarbelise video üks olulisemaid karakteristikuid on selle ajaline pikkus. Uurimustöös täheldati, et õppurite tähelepanu hoidmisel olid kõige edukamad alla 6 minuti pikkused videod, sest siis vaadati tavaliselt ära kogu video. Samas videote puhul, mille pikkus oli 9–12 minutit, langes keskmine vaatamise aeg umbes poolele video pikkusest, ning videote puhul, mille pikkus oli 12–40 minutit, juba ligikaudu viiendikule videost. Keskmine vaatamise aeg kõikide videote peale oli 6 minutit. Campell jt [30] uuringus jõuti sarnasele tulemusele. Seal vaadeldi ühel ainekursusel osalenud üliõpilasi ning enamik nendest eelistas vaadata videosid, mis olid pikemad kui 5 minutit, kuid lühemad kui 10 minutit.

Seega saab Guo jt [34] ja Campell jt [30] põhjal järeldada, et hea õppevideo ei tohiks olla pikem kui 10 minutit. Siiski tuleks seda teha koos mööndustega, sest video erinevaid karakteristikuid ei saa vaadelda üksteisest täielikult eraldiseisvatena. Näiteks tõid paljud Campell jt [30] uuringus osalenud üliõpilased välja selle, et keerulisemate teemade puhul eelistaksid nad vaadata hoopis pikemaid videosid, sest siis on võimalik saada põhjalikumaid seletusi. Lisaks juhtisid Guo jt [34] oma uuringus tähelepanu sellele, et lühemate videote edukusele võib suurel määral kaasa aidata see, et oma lühiduse tõttu on need läbimõeldumad, sisutihedamad ja nende kvaliteediga on rohkem vaeva nähtud. Samuti täheldasid Guo jt [34], et õppurite videote vaatamise huvile avaldas mõju kõnelemise tempo videos – keskmine vaatamise aeg oli suurem videotel, kus kõneldi kiiremini. Selle ühe võimaliku seletusena pakuti välja, et tempokama rääkija energilisem ja innukam väljendusviis aitab hoida õppurite tähelepanu videol.

Heade õppevideote karakteristikuid on vaadeldud ka kognitiivsest psühholoogiast lähtuvalt. Brame [39] annab oma analüüsis soovitusi, kuidas luua kasulikke õppevideosid, toetudes Mayeri ja Moreno multimeediumiõppe kognitiivsele teooriale (ingl *cognitive theory of multimedia learning*), mis omakorda tugineb Swelleri tunnetuskoormuse teooriale (ingl *cognitive load theory*). Selle kohaselt on õppurite võime infot töödelda piiratud ning nende ülekoormamine liigse informatsiooniga vähendab õppimise edukust. Autor pakub oma teadustöös välja praktilisi mooduseid, kuidas õppurite kognitiivset koormust juhtida:

• Tõsta videotes esile olulisem informatsioon, kasutades selleks värve, teksti või kujundeid (näiteks nooli, allajoonimist).

- Pikemates ja keerulisemates videotes jagada teemad lühematesse eraldiseisvatesse osadesse, sest informatsiooni tükeldamine lihtsustab selle omandamist.
- Kõrvaldada videost kõik, mis ei ole otseselt seotud õpieesmärkidega (näiteks taustamuusika), et õppur ei peaks töötlema õppimise seisukohast mitte-olulist teavet.
- Kasutada informatsiooni edastamiseks samaaegselt nii auditoorset kui ka visuaalset kanalit, näiteks animeeritud jooniseid koos selgitustega.

Kui juhinduda ülaltoodud järeldustest ja tähelepanekutest ning toetuda tunnetuskoormuse juhtimise meetoditele, siis on võimalik luua õppevideosid, mis on tõhusad, eesmärgipärased ja õppurite jaoks pigem huviäratavad kui väsitavad. Seejuures tuleb aga arvestada, et lisaks hoolikale planeerimisele nõuab see ka salvestatud materjali järeltöötlust.

# **2. Õppevideote loomine**

Selles peatükis antakse esmalt lühike ülevaade Tartu Ülikooli kursusest "Andmebaasid", mille jaoks valmisid SQL õppevideod selle bakalaureusetöö raames. Seejärel kirjeldatakse videote loomise protsessi ning tutvustatakse valminud õppevideosid.

### **2.1 Tartu Ülikooli kursus "Andmebaasid"**

Järgnev kokkuvõttev kirjeldus kursuse "Andmebaasid" ülesehitusest, sisust ja õpiväljunditest on refereeritud ainekursuse lehtedelt Tartu Ülikooli õppeinfosüsteemis ja Moodle'i e-õppe keskkonnas ning kursuse kodulehelt Courses keskkonnas [8, 13, 40].

Kursuse "Andmebaasid" eesmärk on anda üliõpilastele ülevaade relatsiooniliste andmebaaside loomise ja käsitlemise vahenditest ning tutvustada relatsiooniliste andmebaaside teooria aluseid. Teoreetiliste teadmiste omandamise kõrval on üheks oluliseks õpiväljundiks anda praktilised teadmised struktureeritud päringukeelest SQL. Kursuse lõpuks peavad üliõpilased tundma päringute koostamise loogikat ning oskama kirjutada erinevaid päringuid.

Kursuse õpe toimub osaliselt veebipõhiselt. Peamisteks õppekeskkondadeks on Moodle, kus on üliõpilastele saadaval videoloengud ja praktikumide materjalid, ning kursuse koduleht Courses keskkonnas, kus asuvad kodulugemise materjalid. Auditoorseid loenguid ei toimu, vaid kõik 12 loenguteemat on üliõpilastele kättesaadavad mitme lühema videoloenguna. Kursuse praktikumid ja üks seminar toimuvad nii auditoorselt kui e-õppena.

Kuigi erinevaid SQL päringukeelega seotud teemasid tutvustatakse ka videoloengutes, siis põhiosa SQL-i õppimisest toimub praktikumide ja kodutööde raames – praktikumideks valmistudes (kodulugemise materjale läbi töötades), kodutöid lahendades ja praktikumides aktiivselt kaasa tehes (praktikumi töölehte täites).

Üliõpilastelt oodatakse, et praktikumile eelnevalt on neil läbi loetud vastava praktikumi teemaga seotud materjalid ja soovi korral lahendatud enesekontrolli ülesanded, mis

15

on kättesaadavad kursuse kodulehel Courses keskkonnas alajaotises "Kodulugemised". Ühtekokku on 14 kodulugemise teemat:

- 1. Tarkvara ja andmebaasi paigaldamine
- 2. Kuidas teha oma andmebaasist *backup*'i
- 3. Päringulause (algus)
- 4. Andmetüübid
- 5. Päringulause (jätk)
- 6. Alampäringud
- 7. Operaatorid UNION ja JOIN
- 8. Tabelite loomine ja välisvõti
- 9. Vaadete loomine
- 10.Vaadete muutmine ja vaate kaudu põhitabeli andmete muutmine
- 11.Funktsioonide loomine
- 12.Protseduuride loomine
- 13.Indeksite loomine
- 14.Trigerite loomine

Kuna kursusel võetakse teemasid läbi tempokalt ja osalejaid on palju, siis on oluline, et õppematerjalid oleksid võimalikult eesmärgipärased ja mitmekesised. Kõige rohkem iseseisvat tööd teevad tudengid kodulegemiste materjalidega (kodutöid lahendades ja praktikumideks valmistudes), seega on täiendavatest õppematerjalidest kõige rohkem kasu just seal.

### **2.2 Videote loomise protsess**

Videote loomisel juhinduti kursuse "Andmebaasid" sisust ja õpieesmärkidest, ühtlasi pidades silmas, et kursusel osalevate üliõpilaste informaatika-alane ettevalmistus on tasemelt varieeruv. Videote loomise protsessi käigus toetuti teadustöödele, mida on käsitletud antud bakalaureusetöö teoreetilises osas, bakalaureusetöö juhendajalt saadud nõuannetele ja soovitustele ning isiklikele õppevideote kasutamise kogemustele erinevatel osaletud kursustel. Videote salvestamise ja järeltöötluse etappides olid suuresti abiks eelnevalt omandatud oskused mitmete heli-, pildi- ja videotöötluse rakenduste kasutamisel.

Videote kavandamisel peeti silmas järgmisi SQL-i õppimist mõjutavaid tegureid ja hea õppevideo karakteristikuid:

- Paljude üliõpilaste jaoks on SQL esimene (deklaratiivne) programmeerimiskeel, mida nad õpivad [4, 21].
- Videotes kasutatav andmebaas peab olema parajalt keerulise ülesehitusega [18].
- Valmivad videod peavad olema võimalikult lühikese ajalise kestvusega (sõltuvalt teema mahust) [30, 34, 39].
- Üliõpilasi ei tohi koormata üleliigse informatsiooniga [39].
- Keerulisemate teemade puhul tuleb informatsiooni tükeldada [39].
- Oluline informatsiooni tuleb esile tõsta [39].
- Ebaoluline informatsioon tuleb eemaldada [39].
- Informatsiooni edastamiseks tuleb võimaluse korral kasutada samaaegselt auditiivset ja visuaalset kanalit [39].

Järgnevalt on etappide kaupa kirjeldatud videote loomise protsessi, alates planeerimisest ja salvestamisest kuni järeltöötluseni välja. Iga etapi puhul on põhjendatud tehtud otsuseid ja kus võimalik, toodud välja kasutatud tööriistad.

#### **2.2.1 Planeerimine**

Planeerimise etapi esimeses faasis töötati läbi õppematerjalid, millel videod põhinevad. Selleks on kodulugemise materjalid (kättesaadavad kursuse kodulehel Courses keskkonnas) ning praktikumimaterjalid ja videoloengud (kättesaadavad kursuse Moodle'i õpikeskkonnas). Läbitöötatud materjalidest ja bakalaureusetöö juhendajalt saadud soovitustest lähtuvalt otsustati enamike kodulugemiste teemade juurde luua üks või mitu õppevideot ning mõnede juurde õppevideosid mitte luua. Kokku loodi kaheksa teema alla kümme õppevideot.

"Päringulause (algus)" teema alla planeeriti kaks videot, üks päringulause SELECT kohta ning teine funktsioonide kasutamise kohta. Nii ka teema "Operaatorid UNION ja JOIN" puhul, kus kummagi operaatori jaoks planeeriti luua eraldi video. Eesmärk oli vältida seda, et mahukamate kodulugemiste teemade juurde loodavad videod tuleksid liiga pika ajalise kestvusega.

Kuuele kodulugemise teemale otsustati õppevideot mitte luua. Nendeks olid "Tarkvara ja andmebaasi paigaldamine", "Kuidas teha andmebaasist backup'i", "Andmetüübid", "Tabelite loomine ja välisvõti", "Vaadete muutmine ja vaate kaudu põhitabeli andmete muutmine" ning "Indeksite loomine". Esimese kahe puhul on tegemist võrdlemisi lühikeste sissejuhatavate teemadega, mille jaoks piisab olemasolevast õpijuhisest. Ülejäänud teemad jäid valikust välja kas ajalistel kaalutlustel või kuna leiti, et hetkel piisab olemasolevast kodulugemise materjalist.

Pärast teemade valikut valmistati iga video jaoks näidisülesanded. Kuna Taipalus [18] on näidanud, et keeruline andmebaas pigem takistab SQL-i algteadmiste omandamist, ja Brame [39] on oma analüüsis toonud välja, et üliõpilaste koormamine liigse informatsiooniga vähendab õppeedukust, siis ei loodud näidisülesannete jaoks eraldi andmebaasi. Ülesanded põhinesid kursusel juba kasutataval male andmebaasil (vt joonis 2), kuna see on üliõpilaste jaoks tuttav ning huvitavate ülesannete loomiseks piisava keerukusega. Lisaks jälgiti ülesannete koostamisel, et need ei oleks liiga sarnased kodutööde või praktikumide ülesannetele.

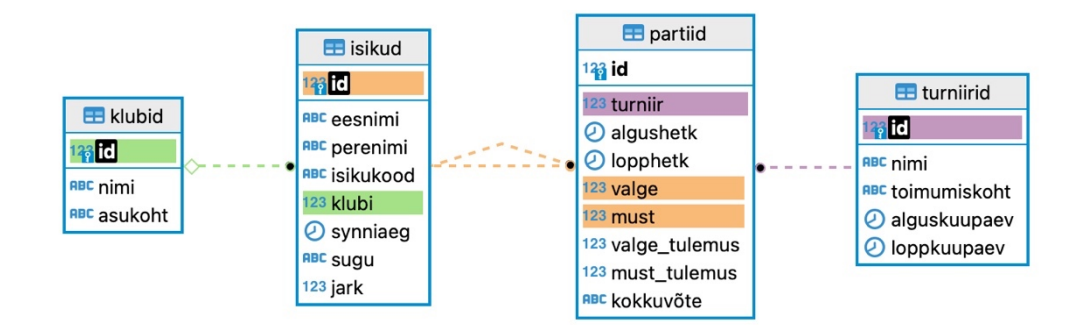

Joonis 2. Kursusel kasutatava male andmebaasi E-R mudel, millel on kujutatud andmebaasi tabelid, tabelites olevad tunnused ning tabelite vahelised seosed.

Gaiduk [38] on välja toonud, et kõige tulutoovam samm õppevideote loomise protsessis on stsenaariumi koostamine – hoolikalt ettevalmistatud stsenaarium lihtsustab materjali salvestamist ja hoiab kokku video monteerimisele kuluda võivat aega. Seetõttu valmis iga video jaoks käsikiri, kuhu läks sõna-sõnalt kirja videos räägitav tekst. Eesmärk oli luua tervet teemat käsitlev kaasahaarav tekst, mis kõlaks kõneldes loomulikult. Iga käsikirja tuli korduvalt üle lugeda, täiendada ja muuta selleks, et tekst oleks hea struktuuriga, sujuv, selge ja kokkuvõtlik. Keskmine käsikirja pikkus oli kolm lehekülge, kuid näiteks kõige pikema ajalise kestvusega video puhul kuus lehekülge (kirjatüüp Arial, kirja suurus 12 ja ühekordne reavahe).

Kuna on näidatud, et olulise informatsiooni esiletoomine ja esitamine visuaalselt kaasahaaraval viisil ning auditiivse ja visuaalse informatsiooni koosesitamine parandab informatsiooni talletamist [39], siis loodi videote planeerimise etapis (paralleelselt käsikirja koostamisega) iga video jaoks esimene, sissejuhatav slaid video teemaga ning vajadusel selgitavad slaidid või animeeritud joonised (vt joonis 3) olulisematesse kohtadesse. Slaidide loomiseks kasutati rakendust Adobe Illustrator (https://www.adobe.com/ee/products/illustrator.html) ja animeeritud jooniste valmistamiseks rakendust Procreate (https://procreate.com/).

SELECT lauset kasutatakse andmete pärimiseks

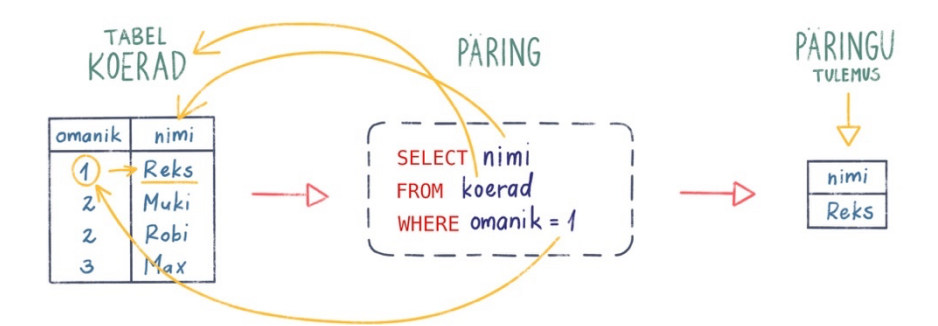

Joonis 3. Õppevideos "Päringulause SELECT" kasutatud animeeritud joonise viimane kaader.

Planeerimise etapp oli kõige ajamahukam. Üldiselt kulus ühe video ettevalmistamisele poolteist tundi valminud video iga minuti kohta. Samas tasub planeerimisele kulutatav aeg ennast ära, sest mida rohkem aega sellesse panustada, seda parem on lõpptulemuse kvaliteet [38].

#### **2.2.2 Salvestamine**

Salvestamise etapp jagunes kaheks: ekraanisalvestuse loomine ja heli salvestamine. Mõlema puhul toetuti ettevalmistatud näidisülesannetele ja käsikirjale, et hoida kokku aega ja vältida materjali salvestamist, mida hiljem vaja ei lähe.

Ekraanisalvestuste loomise käigus võeti videosse näidisülesannete lahendamine. Kuna kursusel "Andmebaasid" on andmebaasi haldussüsteemina kasutusel PostgreSQL ning andmebaasis olevate andmetega töötamiseks kasutusel graafilise kasutajaliidesega rakendus DBeaver, siis on mõlemad töövahendid kasutusel ka õppevideotes. Näidisülesandeid tehti videos läbi samm-sammult. Õppevideotes näidati sobilikes kohtades ka vigaselt tehtud päringulauseid ja nende parandamist, sest vigade tegemine on loomulik osa õppeprotsessist [7], millega üliõpilased peavad õppima hakkama saama.

Ekraanisalvestustel on selgelt näha DBeaveri päringukonsooli kirjutatud laused ning nende jooksutamise tulemused (vt joonis 4). Ekraani salvestamiseks kasutati tarkvaraprogrammi OBS Studio (https://obsproject.com/).

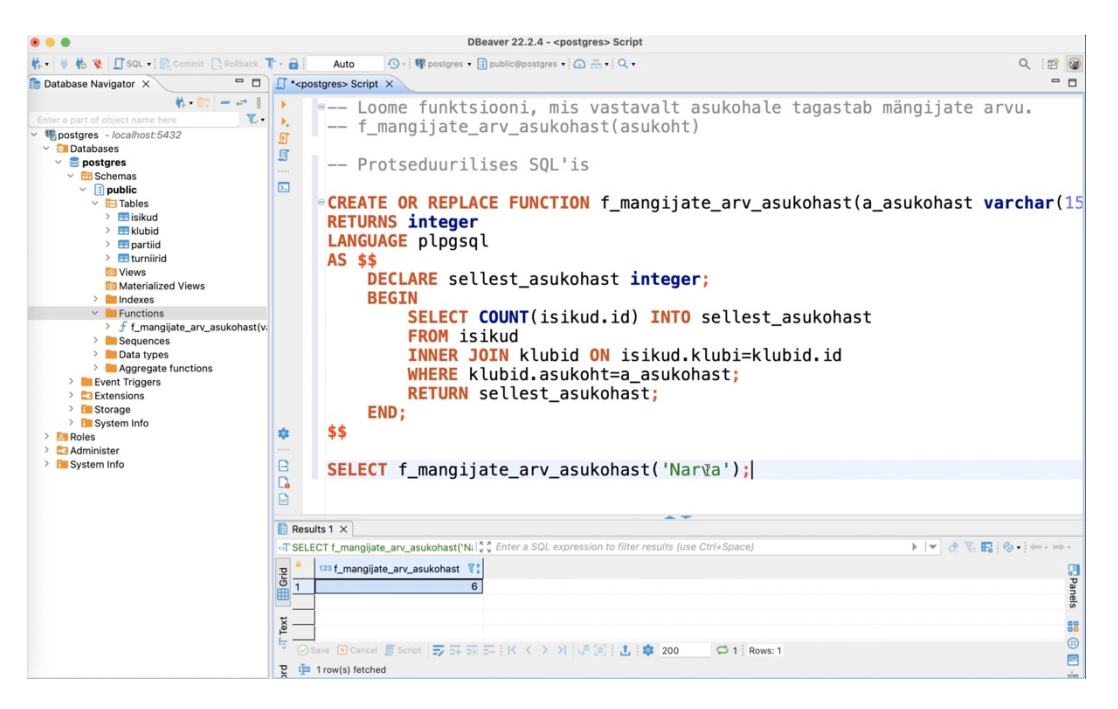

Joonis 4. Kaader õppevideost "Funktsioonide loomine", milles on näha nii DBeaveri päringukonsooli kirjutatud SQL laused kui ka viimase päringu jooksutamise tulemus.

Käsikirja tekst loeti sisse ekraanipildi salvestusest eraldi. See oli vajalik selleks, et helisalvestus oleks selgesõnaline, õiges tempos ja ei sisaldaks ebavajalikke pause. Guo jt [34] uuringus leiti, et kiirem kõnelemise tempo aitab hoida õppurite tähelepanu. Samas uuringus toodi veel esile, et professionaalsed õppevideote loojad eemaldavad oma videotest pausid ja täitesõnad, et lõpptulemus oleks sujuvam. Kui SQL lausete kirjutamine ja nende verbaalne selgitamine toimuksid samal ajal, siis oleks eeltoodut väga keeruline saavutada. Paralleelselt heli salvestamisega viimistleti käsikirja teksti, et toodud näited ja selgitused oleksid võimalikult täpsed. Heli salvestamiseks kasutati Rode mikrofoni ja rakendust QuickTime Player.

Video ja heli salvestamine oli üksikasjalikust planeerimisest hoolimata ajamahukas protsess, sest sageli tuli nii sobiva heli- kui ka videosalvestuse saamiseks teha rohkem kui üks katsetus. Uuesti salvestamist tehti seetõttu, et esimese video loomisel selgus, et kui ekraanisalvestusse jääb sisse vigu, siis võib järeltöötluse peale kuluda rohkem aega kui video uuesti salvestamisele. Kui ühe video planeerimise peale kulus ligikaudu poolteist tundi valminud video iga minuti kohta, siis salvestamise peale läks juba märksa vähem aega, keskmiselt poolt tundi iga minuti kohta.

#### **2.2.3 Järeltöötlus**

Järeltöötluse etappi alustati helisalvestuste töötlemisega. Igalt videolt eemaldati taustamüra ja teksti sisselugemisel tekkinud vead ning normaliseeriti video heli. Töötluseks kasutati rakendust Ferrite (https://www.wooji-juice.com/products/ferrite).

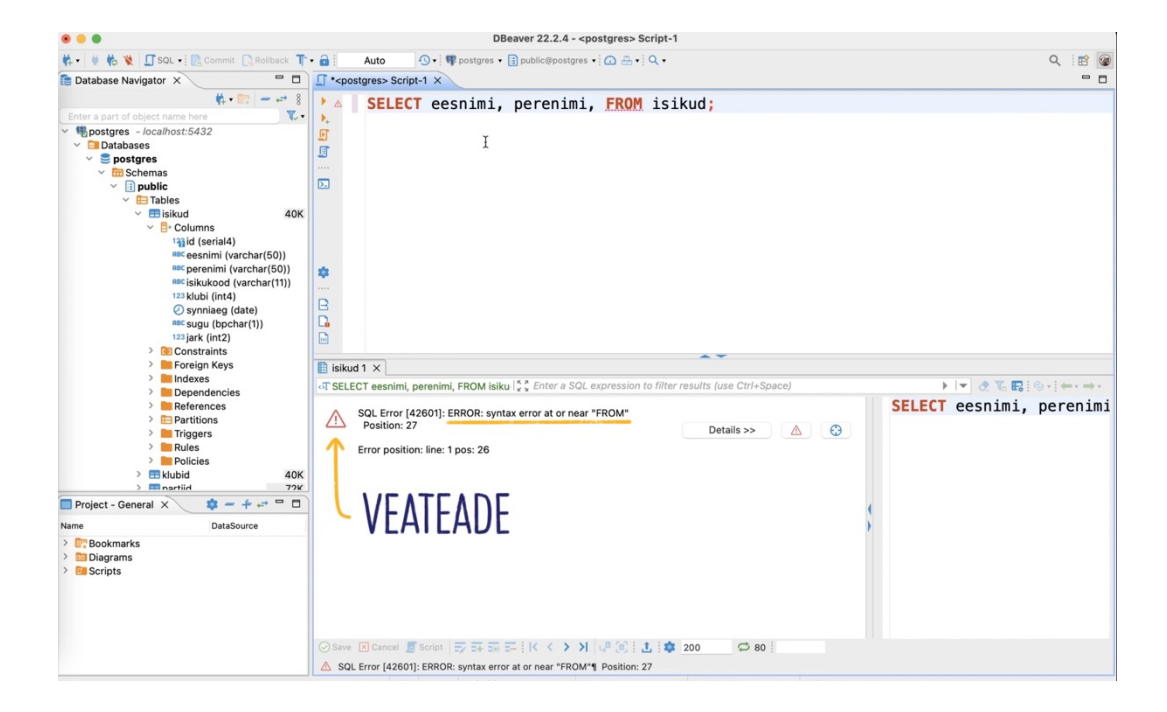

Joonis 5. Õppevideo kaader, millel on näha kollasest joonest ja noolest ning sinisest tekstist "veateade" koosnevat pealejoonistust.

Seejärel loodi käsikirja ja ekraanisalvestuste põhjal videotele pealejoonistused (ingl *overlay*). Selleks kasutati rakendust Procreate. Suurem osa loodud pealejoonistustest olid kujundid, näiteks ring, joon või nool, kuid mõned sisaldasid ka teksti (vt joonis 5).

Järgmisena imporditi kõik erinevad õppevideo komponendid (slaidid, joonised, ekraani- ja helisalvestused ning pealejoonistused) Microsofti järeltöötlustarkvarasse Clipchamp (https://app.clipchamp.com/), kus pandi nendest kokku terviklik video (joonis 6).

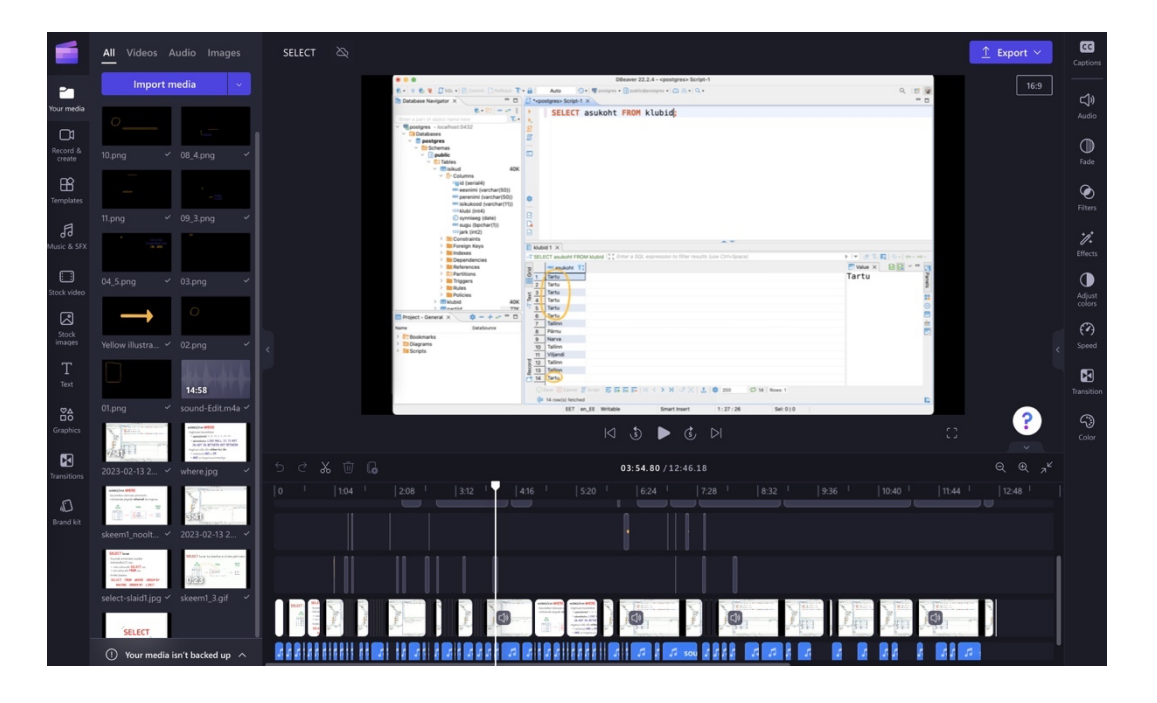

Joonis 6. Video "Päringulause SELECT" kokku monteerimine rakenduses Clipchamp.

Video algusesse lisati esimene, sissejuhatav slaid ning teiste selleks sobivate kohtade peale lisaslaide ja jooniseid. Kuna Brame [39] tõi välja, et õppevideotes tuleks rõhutada olulist informatsiooni, siis lisati ekraanisalvestustes pealejoonistusi kohtadesse, kus oli vaja üliõpilaste tähelepanu millelegile juhtida. Samal eesmärgil kasutati noolekesi, mida Clipchamp võimaldab videotele lisada. Töötluse läbinud videod eksporditi rakendusest Clipchamp ja laaditi üles videojagamiskeskkonda YouTube.

Videote järeltöötlus ei olnud nii ajamahukas protsess kui planeerimine või salvestamine, seda suuresti tänu eelnevates etappides videote loomisse panustatud ajale. Lisaks võib välja tuua, et kui esimese paari video peale kulus keskmiselt tund valminud video iga minuti kohta, siis läbi kogemuse ja oskuste paranemise vähenes see aeg lõpuks poole tunni peale minuti kohta.

# **2.3 Valminud videod**

"Andmebaaside" kursuse kodulugemiste materjalide juurde valmis kümme õppevideot. Valminud videod on erineva ajalise kestvusega – lühemad videod kestavad umbes 4 minutit ja pikemad videod umbes 12 minutit. Iga video pikkus sõltus selles käsitletavate teemade hulgast.

Järgnevalt on toodud loetelu valminud õppevideotest:

- 1. Päringulause SELECT (algus)
- 2. Funktsioonid
- 3. Päringulause SELECT (jätk)
- 4. Alampäringud
- 5. Operaator UNION
- 6. Operaator JOIN
- 7. Vaadete loomine
- 8. Funktsioonide loomine
- 9. Protseduuride loomine
- 10.Trigerite loomine

Videod on üliõpilaste jaoks kättesaadavad kursuse "Andmebaasid" kodulehel Courses keskkonnas vastava teema materjalide alt alajaotises "Kodulugemised" ning YouTube'i kanalis @learning-squirrel (https://www.youtube.com/@learning-squirrel).

Videote majutamine YouTube'is võimaldab üliõpilastel vaadata neid paljudest erinevatest seadmetest. Kuna üleslaetud videod on avalikud, siis on need kättesaadavad ka õppuritele väljaspool seda ainekursust.

# **3. Õppurite tagasiside loodud videotele**

Selles peatükis analüüsitakse tudengite tagasisidet tehtud õppevideotele ja nende suhtumist õppevideote kasutamisse kursusel "Andmebaasid". Kirjeldatakse valimit ja tagasiside küsimustikku ning tuuakse välja saadud tulemuste olulisemad aspektid.

# **3.1 Metoodika**

Tagasiside saamiseks kasutati küsimustikku, mis uuris mitme erineva õppevahendi kasutamise kohta "Andmebaaside" kursusel, sealhulgas ka õppevideote vaatamise kohta (Lisa I). Küsitlus viidi läbi kõigi üliõpilaste seas, kes osalesid kursusel "Andmebaasid" 2022/2023. õppeaasta kevadsemestril.

#### **3.1.1 Valim**

Küsitlusele vastas kokku 180 üliõpilast, kellest 120 (ehk ligikaudu 31% kursusele registreerunutest) märkisid, et nad on vaadanud vähemalt üht õppevideot. Saadud tagasiside analüüsimisel on kasutatud ainult nendelt üliõpilastelt saadud vastuseid.

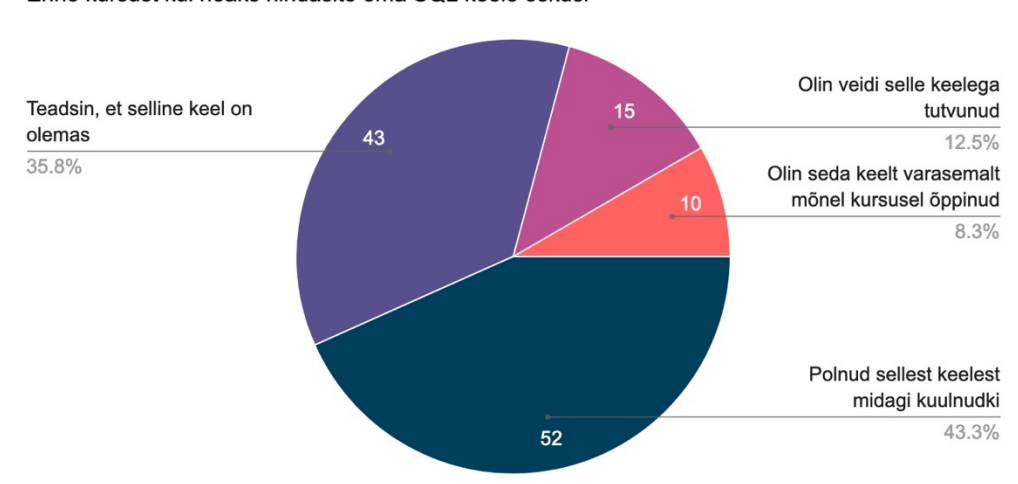

Enne kursust kui heaks hindasite oma SQL keele oskusi

Joonis 7. Vastajate hinnang oma SQL keele oskusele.

Õppevideote tagasiside küsimustikule vastajate seas oli 65 meest (54,2%) ja 55 naist (45,8%). Kursus "Andmebaasid" oli kohustuslik aine nendest 105-le (87,5%), valitud moodulis kohustuslik aine 9-le (7,5%), valikaine 3-le (2,5%) ja vabaaine samuti 3-le

(2,5%) vastanud üliõpilasele. Veidi üle poole vastajatest olid kas SQL-ist midagi kuulnud või sellega juba suuremal või vähemal määral tuttavad, kuid kõikide ülejäänute jaoks oli antud kursus täiesti esimene kokkupuude SQL-iga (vt joonis 7).

#### **3.1.2 Andmete kogumine ja analüüs**

Küsimustik loodi ja asus Google Forms keskkonnas. Link küsimustikule oli üliõpilastele kättesaadav Moodle'i õpikeskkonna kaudu ja tagasisidet sai anda nädal aega. Küsimustikule vastamine oli vabatahtlik, kuid vastutasuks tagasiside andmise eest pakuti üliõpilastele pool boonuspunkti kursuse punktiarvestusse.

Küsimustiku kolm esimest küsimust olid üldised küsimused vastaja soo, aine õppekavasse kuuluvuse ja SQL oskuste kohta. Need olid kõik kinnised küsimused. Seejärel küsiti jah/ei küsimusena, kas üliõpilane on vaadanud vähemalt üht õppevideot. Ainult nendel, kes vastasid antud küsimusele jaatavalt, oli võimalik vastata järgnevatele õppevideotega seotud küsimustele.

Järgmised kolm küsimust pärisid üliõpilaste arvamust videote kasulikkuse, nendes toodud näidete ja selgituste arusaadavuse ning videote sisu ja õppematerjalide ühtesobivuse kohta. Vastamisel tuli kas anda hinnang Likerti 5-pallisel skaalal või siis märkida, et videot ei vaadatud. Hinnangut küsiti iga õppevideo kohta eraldi. Sellele järgnes küsimus õppevideote heli, pildi ja sisu kvaliteedi kohta. Siin uuriti kõikide videote kohta üldiselt ning igale video kvaliteedi aspektile tuli anda hinnang Likerti 5 pallisel skaalal.

Edasi küsiti videote ajalise pikkuse eelistuste kohta. See oli poolkinnine küsimus, kus üliõpilasel oli võimalus ka ise sobiv vastus sisestada. Kõige lõpus küsiti vastajalt soovitusi õppevideote muutmiseks. Sellele viimasele, vabavastusega küsimusele ei olnud kohustuslik vastata, kõikidele eelnevatele küsimustele aga küll.

Vastuste analüüsimiseks kasutati tabelarvutusprogrammi Microsoft Excel (https://www.microsoft.com/en-us/microsoft-365/excel) ja saadud tulemuste visualiseerimiseks veebiteenust Google Charts (https://developers.google.com/chart). Tulemused esitatakse kirjeldava statistika meetodeid kasutades (protsendid, aritmeetiline keskmine, standardhälve).

25

### **3.2 Tulemused ja arutelu**

Tagasiside küsimustikule vastamine toimus siis, kui üliõpilastel oli läbitud pool kursusest, sest eesmärgiks oli võtta üliõpilaste tagasisidet arvesse kursuse teise poole jaoks loodavate õppematerjalide (sh õppevideote) puhul. Seetõttu oli küsitluse läbiviimise hetkel üliõpilastel võimalik vaadata ja tagasisidestada viit õppevideot.

Tulemuste põhjal, mis kajastuvad joonisel 8, saab öelda, et õppevideote vaatajate arv varieerus 76-st (63,3%) teema "Funktsioonide" korral 108-ni (90%) teema "Operaator UNION" korral. Seejuures tasub välja tuua, et paljud vaatasid ka "Operaator JOIN" teemalist videot (102 üliõpilast ehk 85%). Kuna mitmed uuringud [24–25] on näidanud, et üliõpilastel on tihti raskusi päringutega, kus tuleb kasutada mitut tabelit, siis võib oletada, et see on põhjuseks, miks nii paljud vaatasid JOIN ja UNION operaatorite kasutamise videoid. "Funktsioonide" video puhul võib aga järeldada, et paljud üliõpilased pidasid teemast hea ülevaate saamiseks piisavaks kodulugemise materjale ja seega ei olnud neil tarvidust õppevideot vaadata. Kuna õppevideote eesmärk on täiendada olemasolevaid õppematerjale ja pakkuda võimalust vajadusel materjali üle korrata, näiteks keerulisemate teemade korral, siis sellest tulenevalt võivadki erinevate videote vaatamised varieeruda.

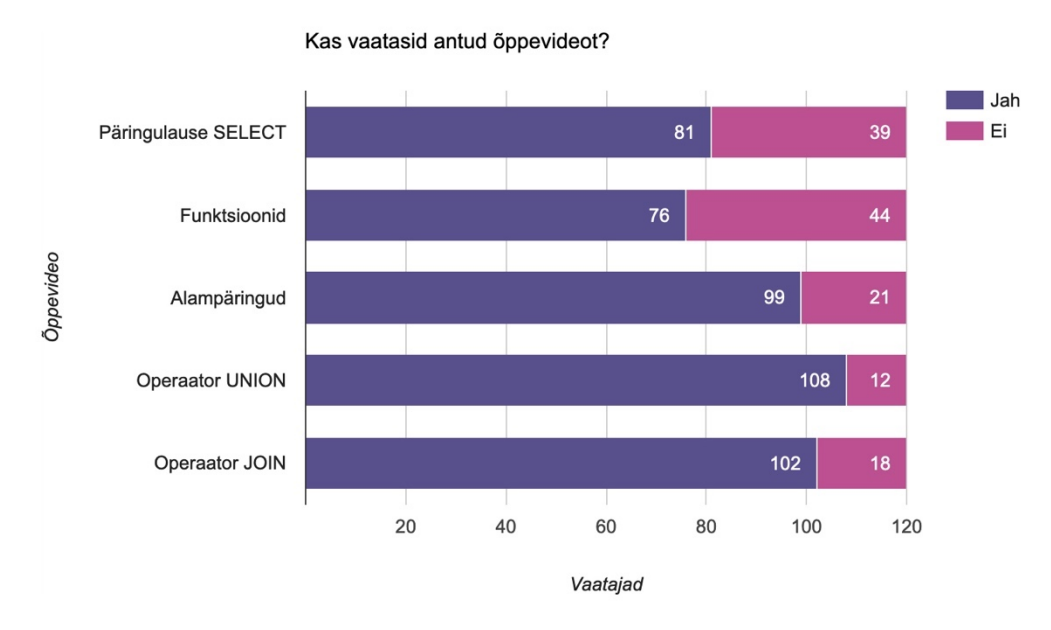

Joonis 8. Õppevideo vaatajate arv.

Üliõpilastel paluti Likerti 5-pallisel skaalal hinnata vaadatud videote kasulikkust, näidete ja selgituste selgust ning sisu vastavust juba olemasolevatele õppematerjalidele. Hinne 1 tähendas "ei ole üldse nõus" ja hinne 5 tähendas "olen täiesti nõus". Nagu tabelist 1 on näha, siis said õppevideod üliõpilastelt pigem positiivset tagasisidet. Kõikide videote puhul oli nende vaatamise kasulikkuse keskmine hinnang 5 punkti skaalal 3,8 või kõrgem. Selle põhjal võib öelda, et valdav osa üliõpilasi leidis, et vaadatud õppevideotest oli kasu.

Keskmine hinnang videos kasutavate näidete ja selgituste arusaadavusele oli 4,0 või kõrgem ning õppevideo ja kursusematerjalide ühtesobivusele 4,2 või kõrgem. Sellest võib järeldada, et suurema osa vaatajate jaoks oli videote sisu piisava raskusastmega ning vastas video teemale.

Tabel 1. Üliõpilaste keskmine hinnang (sulgudes toodud standardhälve) videote kasulikkusele, nendes toodud näidete ja selgituste arusaadavusele ning videote sisu ja õppematerjalide ühtesobivusele.

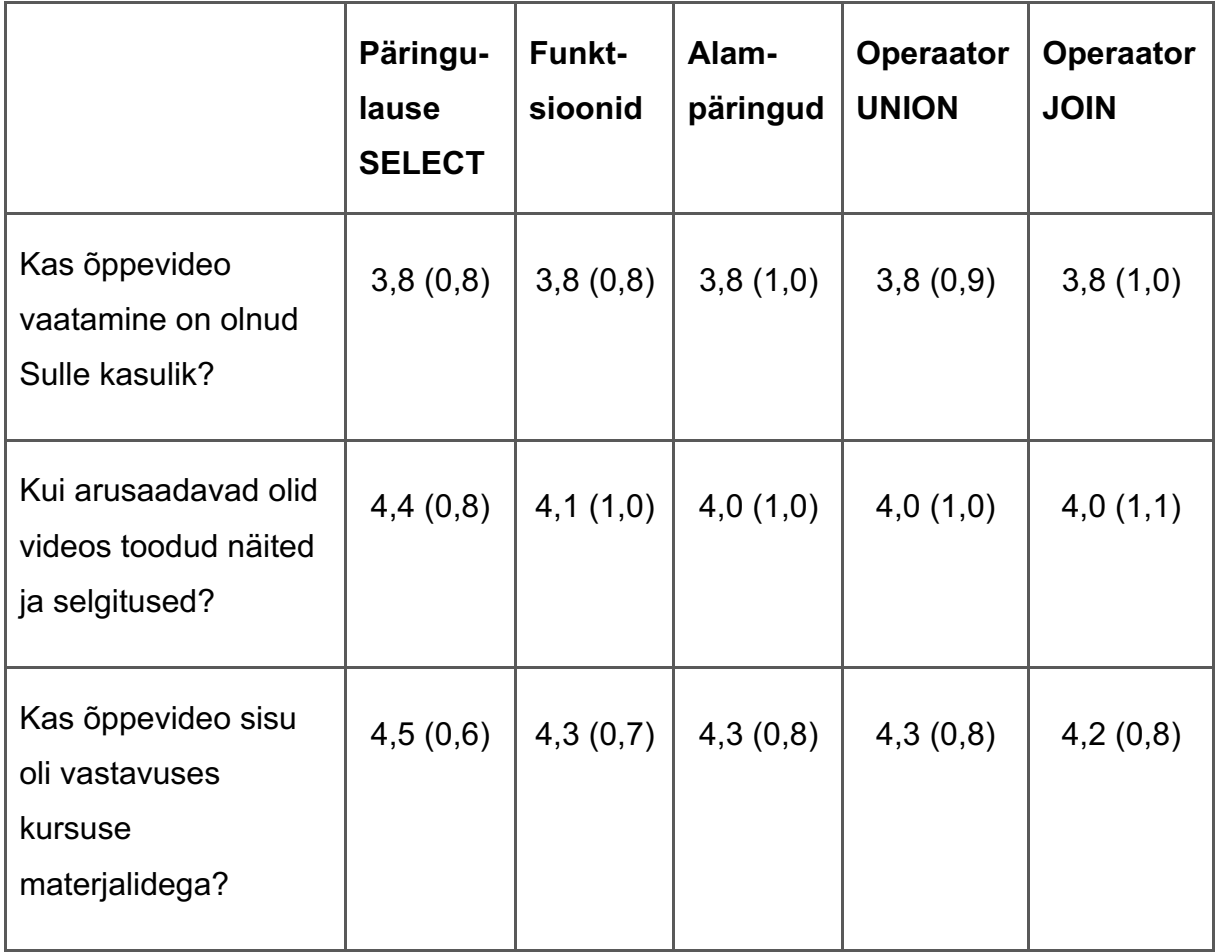

Veel uuriti üliõpilastelt, kuidas nad hindaksid vaadatud videote kvaliteeti (vt tabel 2). Vastajad said anda hinnangu nii heli, pildi kui ka sisu kvaliteedile Likerti 5-pallisel skaalal, kus 1 tähendas "väga halb" ja 5 tähendas "väga hea". Keskmiselt hinnati heli kvaliteediks 4,1, pildi kvaliteediks 4,3 ning sisu kvaliteediks 4,2. Selle põhjal võib öelda, et videote kvaliteeti peeti heaks.

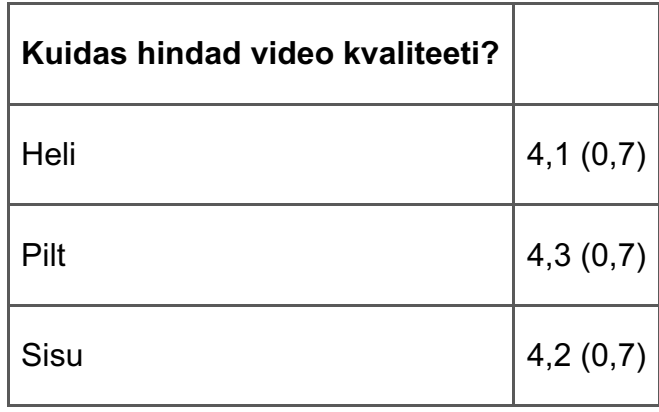

Tabel 2. Vaatajate keskmine hinnang videote kvaliteedile (sulgudes standardhälve).

Üliõpilastelt küsiti ka nende eelistusi videote ajalise pikkuse osas (vt joonis 9). Peaaegu pooled vastasid, et neile sobivad kõige rohkem umbes 6 minuti pikkused videod. Ülejäänute seas oli enam-vähem võrdselt neid, kes eelistaksid vaadata umbes 12 minuti pikkuseid videoid, ja neid, kelle jaoks ei ole video pikkus oluline. Kuna tegemist oli poolkinnise küsimusega, siis sai sisestada ka muu enda jaoks sobiliku variandi. Üks vastaja eelistas 5 kuni 10 minuti pikkuseid videoid, lisades juurde, et ta pigem eelistab vaadata mitut lühemat videot. Samas teine vastaja tõi välja, et tema jaoks mängib video pikkuse juures rolli ka teema, kuna teatud teemade jaoks võibki rohkem aega kuluda. Vastajate arvamused videote pikkuste kohta langevad suures osas kokku sellega, mida leidsid oma uurimustöödes Guo jt [34] ja Campell jt [30] – nimelt et suurem osa õppureid eelistab ikkagi lühemaid õppevideosid. Samas tõid ka Campell jt [30] oma uuringus välja, et mõned õppurid eelistavad keerulisemate teemade puhul vaadata pikemaid videosid.

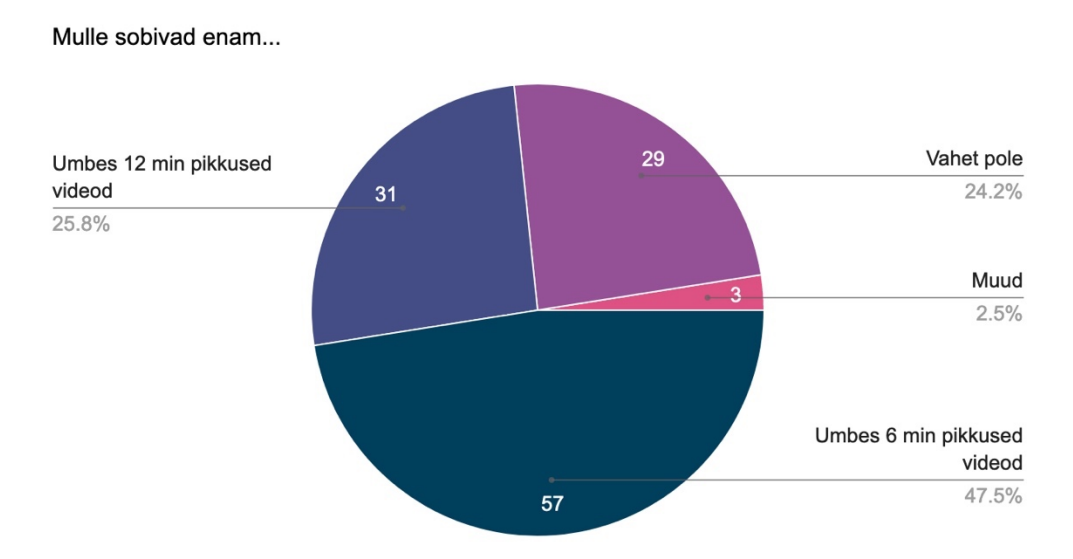

Joonis 9.Üliõpilaste eelistused videote ajalisele pikkusele.

Üliõpilaste vabas vormis antud hinnangud õppevideote kohta (vastusena küsimusele "Kas on midagi, mida sooviksid videote puhul muuta?") olid valdavalt positiivsed ja konstruktiivsed. Soovitusi tuli kokku 20 üliõpilaselt, kellest suurem osa leidis, et videod olid teemadest ülevaate saamiseks piisavalt head. Üks vastaja märkis, et eelistab tekstile videot. Ühel korral toodi välja ka see, et animeeritud joonised koos pealerääkimisega olid head. Mitu vastajat soovis, et videote lõpus oleks üks keerulisem näide lisaks, sest lihtsamate näidete põhjal on kodutöid raskem lahendada. Üks vastaja tõi esile, et kõneleja võiks rääkida energilisema häälega.

Tagasiside küsimustiku vastuste analüüsist saadi palju kasulikku informatsiooni, mida võeti arvesse järgmise viie õppevideo loomisel. Samas tuleb märkida, et õppevideotele saadud hinnang ei ole terviklik, kuna tagasisidet küsiti ainult kursuse esimeses pooles valminud õppevideotele. Seega ei ole teada, kuidas hindaksid kursusel osalenud üliõpilased hiljem valminud videosid.

# **Kokkuvõte**

Bakalaureusetöö eesmärk oli luua kursuse "Andmebaasid" kodulugemiste juurde õppevideod, mis täiendaksid olemasolevaid materjale ja toetaksid üliõpilasi nii SQL-i põhioskuste omandamisel kui ka kursuse kodutööde lahendamisel ja praktikumideks valmistumisel. Selleks uuriti SQL-i õppimist käsitlevaid ja õppevideote õppetöös kasutamist uurivaid teadustöid. Samuti tutvuti kursuse "Andmebaasid" ülesehituse ja õpiväljunditega ning olemasolevate õppematerjalidega. Kursuse jaoks loodi 10 õppevideot 8 kodulugemise teema alla.

Töös anti ülevaade õppevideote loomise protsessist ja kirjeldati selle kolme peamist etappi: planeerimist, salvestamist ja järeltöötlust. Iga etapi puhul toodi välja selle alla kuulunud tegevused, kasutatud tööriistad ja ajakulu. Lisaks selgitati erinevatest teadustöödest lähtuvalt tehtud valikuid ja otsuseid. Ajakulu analüüsimisel selgus, et kõige ajamahukam etapp on planeerimine ja kõige vähem ajamahukam järeltöötlus, kusjuures viimasele kulunud aeg vähenes kogemuste ja oskuste paranedes.

Lisaks õppevideote loomisele viidi läbi tagasiside küsitlus kursusel "Andmebaasid" 2022/2023. õppeaasta kevadsemestril osalenud üliõpilaste seas, et uurida, milline on hinnang loodud õppevideotele ja nende kasutamisele sellel ainekursusel. Kuna tegemist oli vaheküsitlusega, siis said üliõpilased anda tagasisidet 5-le valminud õppevideole. Tagasiside küsimustikule vastas 120 üliõpilast ehk ligikaudu 31% kursusele registreerunud üliõpilastest.

Üliõpilastelt saadud tagasiside põhjal leiti, et suurele osale küsimustikule vastanud üliõpilastest oli vaadatud õppevideotest kasu. Analüüsis tuli välja, et kõrgelt hinnati nii näidete ja selgituste arusaadavust kui ka õppevideote vastavust kursusematerjalidele. Keskmine hinnang videote heli, pildi ja sisu kvaliteedile kokku oli 4,2 (standardhälve 0,7). Seega saab öelda, et üldine tagasiside õppevideotele oli positiivne.

Antud bakalaureusetöö tulemusi saab kasutada suunistena "Andmebaaside" kursusele täiendavate õppevideote loomisel (näiteks teemade juurde, millele videosid ei valminud). Samas tuleb silmas pidada, et küsimustikule ei vastanud kõik ainekursusel osalenud üliõpilased ning tagasisidet ei küsitud kursuse teises pooles valminud õppevideotele. Edasiarendusena võiks kodulugemiste teemade juurde luua täiendavaid videoid keerulisemate näidetega, milleks avaldasid soovi mitmed tagasiside küsimustikule vastanud üliõpilased.

Bakalaureusetöö raames valminud õppevideod on vabalt kättesaadavad kursuse "Andmebaasid" kodulehel Courses keskkonnas ja YouTube'i kanalis @learningsquirrel.

# **Viidatud kirjandus**

[1] J. R. Groff, P. N. Weinberg and A. Oppel, SQL: The Complete Reference, 3rd ed., McGraw Hill Professional, 2008

[2] J. Michels, K. Hare, K. Kulkarni, C. Zuzarte, Z. H. Liu, B. Hammerschmidt and F. Zemke, "The New and Improved SQL: 2016 Standard," *ACM SIGMOD Record,* vol. 47, no. 2, pp. 51–60, 2018. https://doi.org/10.1145/3299887.3299897

[3] S. Sadiq, M. Orlowska, W. Sadiq and J. Lin, "SQLator: an online SQL learning workbench," In *Proceedings of the 9th annual SIGCSE conference on Innovation and technology in computer science education,* vol. 36, no. 3, pp. 223–227, 2004. https://doi.org/10.1145/1026487.1008055

[4] A. Migler and A. Dekhtyar, "Mapping the SQL Learning Process in Introductory Database Courses," In *Proceedings of the 51st ACM Technical Symposium on Computer Science Education,* pp. 619–625, 2020. https://doi.org/10.1145/3328778.3366869

[5] Z. Hatami and P. Wolcott, "Understanding Students' Identification and Use of Patterns While Writing SQL Queries," In *Proceedings of the 21st Annual Conference on Information Technology Education,* pp. 20–25, 2020. https://doi.org/10.1145/3368308.3415367

[6] D. Miedema, G. Fletcher and E. Aivaloglou, "So many brackets! An analysis of how SQL learners (mis)manage complexity during query formulation," In *Proceedings of the 30th IEEE/ACM International Conference on Program Comprehension,* pp. 122– 132, 2022. https://doi.org/10.1145/3524610.3529158

[7] T. Taipalus and P. Perälä, "What to Expect and What to Focus on in SQL Query Teaching," In *Proceedings of the 50th ACM Technical Symposium on Computer Science Education,* pp. 198–203, 2019. https://doi.org/10.1145/3287324.3287359

[8] Tartu Ülikooli õppeinfosüsteem. Kursus "Andmebaasid" (MTAT.03.004). https://ois2.ut.ee/#/courses/LTAT.03.004/details (28.03.2023)

[9] Tartu Ülikooli õppeinfosüsteem. Kursus "Sissejuhatus andmebaasidesse" (MTAT.03.105). https://ois2.ut.ee/#/courses/MTAT.03.105/details (28.03.2023)

[10] Tallinna Ülikooli õppeinfosüsteem. Kursus "Andmebaaside projekteerimine" (IFI6013.DT). https://ois2.tlu.ee/tluois/aine/IFI6013.DT (28.03.2023)

[11] Tallinna Tehnikaülikool õppeinfosüsteem. Kursus "Andmebaasid I" (ITI0206). https://ois2.ttu.ee/uusois/aine/ITI0206 (28.03.2023)

[12] Tallinna Tehnikaülikool õppeinfosüsteem. Kursus "Andmebaasisüsteemide alused" (ICA0005). https://ois2.ttu.ee/uusois/aine/ICA0005 (28.03.2023)

[13] Tartu Ülikooli Moodle'i õpikeskkond. Kursuse "Andmebaasid" õpijuhis. https://moodle.ut.ee/mod/page/view.php?id=987649 (28.03.2023)

[14] T. Taipalus and V. Seppänen, "SQL Education: A Systematic Mapping Study and Future Research Agenda," *ACM Transactions on Computing Education,* vol. 20, no. 3, pp. 1–33, 2020. https://doi.org/10.1145/3398377

[15] H. Lu, H. C. Chan and K. K. Wei, "A survey on usage of SQL," *Association for Computing Machinery,* vol. 22, no. 4, pp. 60–65, 1993. https://doi.org/10.1145/166635.166656

[16] J. B. Smelcer, "User errors in database query composition," *International Journal of Human-Computer Studies,* vol. 42, no. 4, pp. 353–381, 1995. https://doi.org/10.1006/ijhc.1995.1017

[17] K.-B. Yue, "Using a Semi-Realistic Database to Support a Database Course," *Journal of Information Systems Education,* vol. 24, no. 4, pp. 327–336, 2013. https://aisel.aisnet.org/jise/vol24/iss4/7

[18] T. Taipalus, "The effects of database complexity on SQL query formulation," *Journal of Systems and Software,* vol. 165, pp. 1–15, 2020. https://doi.org/10.1016/j.jss.2020.110576

[19] G. Qian, "Teaching SQL: a divide-and-conquer method for writing queries," *Consortium for Computing Sciences in Colleges,* vol. 33, no. 4, pp. 37–44, 2018

[20] S. N. Yasin, I. Almeida and M. Queiroz, "SQL: From Traditional Databases to Big Data," In *Proceedings of the 47th ACM Technical Symposium on Computing Science Education,* pp. 413–418, 2016. https://doi.org/10.1145/2839509.2844560

[21] D. Miedema, E. Aivaloglou and G. Fletcher, "Identifying SQL Misconceptions of Novices: Findings from a Think-Aloud Study," In *Proceedings of the 17th ACM Conference on International Computing Education Research,* pp. 355–367, 2021. https://doi.org/10.1145/3446871.3469759

[22] Tartu Ülikooli õppeinfosüsteem. Informaatika (180 EAP), bakalaureuseõpe, 2022/2023 versioon. https://ois2.ut.ee/#/curricula/2476/version/2022/details (28.03.2023)

[23] Tartu Ülikooli arvutiteaduse instituudi kursuste veebileht. Kursus "Programmeerimise alused", silmaringi materjal "Erinevad programmeerimiskeeled". https://courses.cs.ut.ee/2018/prog-alused/spring/Main/SilmProgrammeerimiskeeled (28.03.2023)

[24] A. Ahadi, J. Prior, V. Behbood and R. Lister, "Students' Semantic Mistakes in Writing Seven Different Types of SQL Queries," In *Proceedings of the 2016 ACM Conference on Innovation and Technology in Computer Science Education,* pp. 272– 277, 2016. https://doi.org/10.1145/2899415.2899464

[25] A. Ahadi, V. Behbood, A. Vihavainen, J. Prior and R. Lister, "Students' Syntactic Mistakes in Writing Seven Different Types of SQL Queries and its Application to Predicting Students' Success," In *Proceedings of the 47th ACM Technical Symposium on Computing Science Education,* pp. 401–406, 2016. https://doi.org/10.1145/2839509.2844640

[26] S. Brass and C. Goldberg, "Semantic errors in SQL queries: A quite complete list," *Journal of Systems and Software,* vol. 79, no. 5, pp. 630–644, 2006. https://doi.org/10.1016/j.jss.2005.06.028

[27] T. Taipalus, M. Siponen and T. Vartiainen, "Errors and Complications in SQL Query Formulation," *ACM Transactions on Computing Education,* vol. 18, no. 3, pp. 1–29, 2018. https://doi.org/10.1145/3231712

[28] T. Taipalus, "Explaining Causes Behind SQL Query Formulation Errors," In *IEEE Frontiers in Education Conference,* pp. 1–9, 2020. https://doi.org/10.1109/FIE44824.2020.9274114

34

[29] O. Poquet, L. Lim, N. Mirriahi and S. Dawson, "Video and learning: a systematic review (2007-2017)," *Proceedings of the 8th International Conference on Learning Analytics and Knowledge,* pp. 151–160, 2018. https://doi.org/10.1145/3170358.3170376

[30] L. O. Campbell, T. Planinz, K. Morris and J. Truitt, "Investigating Undergraduate Students' Viewing Behaviors of Academic Video in Formal and Informal Settings," *College Teaching,* vol. 67, no. 4, pp. 211–221, 2019. https://doi.org/10.1080/87567555.2019.1650703

[31] M. Sablić, A. Mirosavljević and A. Škugor, "Video-Based Learning (VBL) - Past, Present and Future: an Overview of the Research Published from 2008 to 2019," *Technology, Knowledge and Learning,* vol. 26, no. 6, pp. 1061–1077, 2021. https://doi.org/10.1007/s10758-020-09455-5

[32] E. E. Gallardo-Echenique, L. Marqués-Molías, M. Bullen and J.-W. Strijbos, "Let's Talk about Digital Learners in the Digital Era," *The International Review of Research in Open and Distributed Learning,* vol. 16, no. 3, pp. 156–187, 2015. https://doi.org/10.19173/irrodl.v16i3.2196

[33] Kyungmee Lee. Coronavirus: universities are shifting classes online – but it's not as easy as it sounds. *The Conversation*. https://theconversation.com/coronavirusuniversities-are-shifting-classes-online-but-its-not-as-easy-as-it-sounds-133030 (02.05.2023)

[34] P. J. Guo, J. Kim and R. Rubin, "How video production affects student engagement: an empirical study of MOOC videos," In *Proceedings of the first ACM conference on Learning @ scale conference,* pp. 41–50, 2014. https://doi.org/10.1145/2556325.2566239

[35] A. M. F. Yousef, M. A. Chatti and U. Schroeder, "The State of Video-Based Learning: A Review and Future Perspectives," *International Journal on Advances in Life Sciences,* vol. 6, no. 3, pp. 122–135, 2014

[36] M. Noetel, S. Griffith, O. Delaney, T. Sanders, P. Parker, B. del Pozo Cruz and C. Lonsdale, "Video Improves Learning in Higher Education: A Systematic Review,"

35

*Review of Educational Research,* vol. 91, no. 2, pp. 204–236, 2021. https://doi.org/10.3102/0034654321990713

[37] D. C. Schmidt ja Z. McCormick, "Producing and delivering a coursera MOOC on pattern-oriented software architecture for concurrent and networked software," In *Proceedings of the 2013 copanion publication for conference on Systems, programming, and applications: software for humanity*, pp. 167–176, 2013. https://doi.org/10.1145/2508075.2508465

[38] M. Gaiduk, Videojuhised programmeerimise aluste kursustel. Tartu Ülikool arvutiteaduse instituudi magistritöö, 2013. https://comserv.cs.ut.ee/ati\_thesis/datasheet.php?id=31821

[39] C. J. Brame, "Effective Educational Videos: Principles and Guidelines for Maximizing Student Learning from Video Content," *CBE - Life Sciences Education*, vol. 15, no. 4, pp. 1–6, 2016. https://doi.org/10.1187/cbe.16-03-0125

[40] Tartu Ülikooli arvutiteaduse instituudi kursuste veebileht. Kursus "Andmebaasid". https://courses.cs.ut.ee/2023/Andmebaasid/spring (28.03.2023)

# **Lisad**

# **I. Tagasiside küsimustik**

# Erinevate vahendite kasutamine kursusel "Andmebaasid"

Hea õppija!

Kursus on poole peal ja sel aastal arendame kursust edasi luues erinevaid vahendeid: õppevideoid courses materjalide juurde, murelahendajaid kodutöödele ja automaatkontrolle. Teadmaks, kui kasulikud need vahendid on ning mida peaksime muutma, et need veel kasulikumad oleks, on teie tagasiside meile väga väärtuslik. Siis saame juba teie hinnangute alusel järgmiste selle kursuse teemade juures seda kõike arvesse võtta.

Vastamine on anonüümne kuigi küsime ka veidi taustaandmeid ja boonuspunkti jaoks nime, siis analüüsi tulemused esitatakse vaid üldistatuna ning Teie nimi koheselt kustutatase kui boonus on hindetabelisse lisatud. Teie vastused on meile väga olulised, et edaspidi kursusel kasutatavaid vahendeid paremaks muuta. Küsitluse täitmine võtab aega umbes 10 minutit.

Ette tänades teid kolme üliõpilase nimel, kes selle aine jaoks oma lõputöö raames neid vahendeid koostavad.

**Piret Luik** 

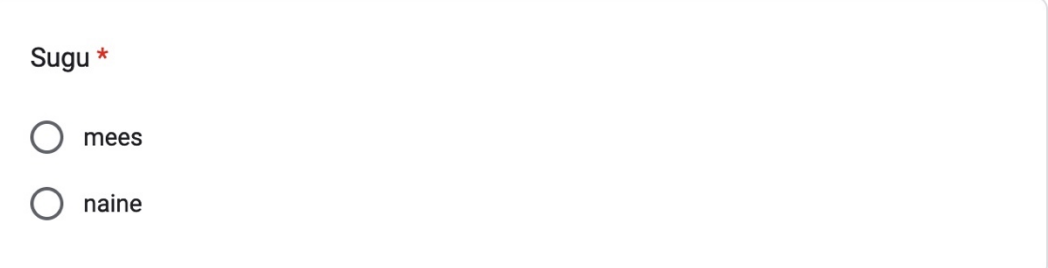

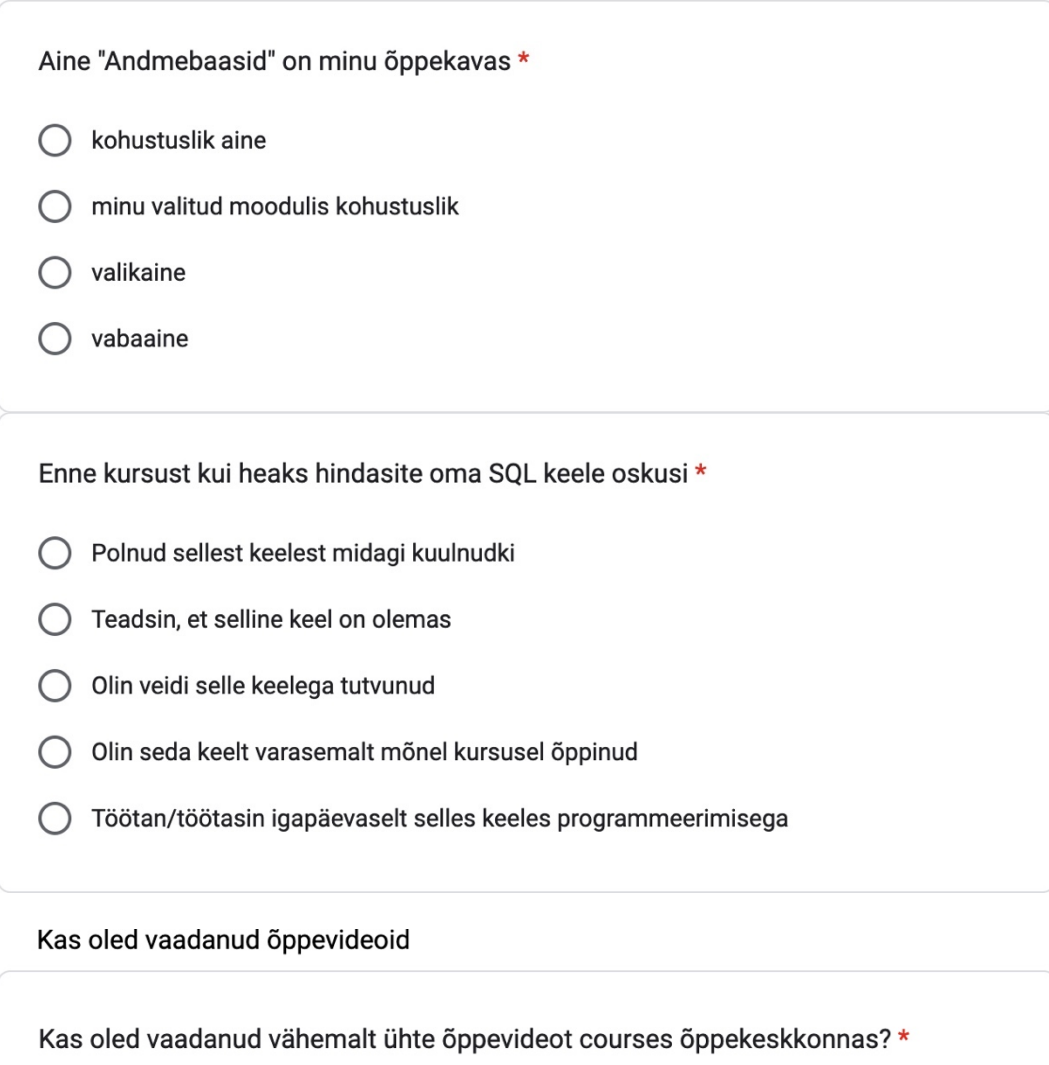

- $\bigcirc$  Ei
- $\bigcirc$  Jah

#### Courses keskkonna õppevideod

Kas õppevideo vaatamine on olnud Sulle kasulik? \*

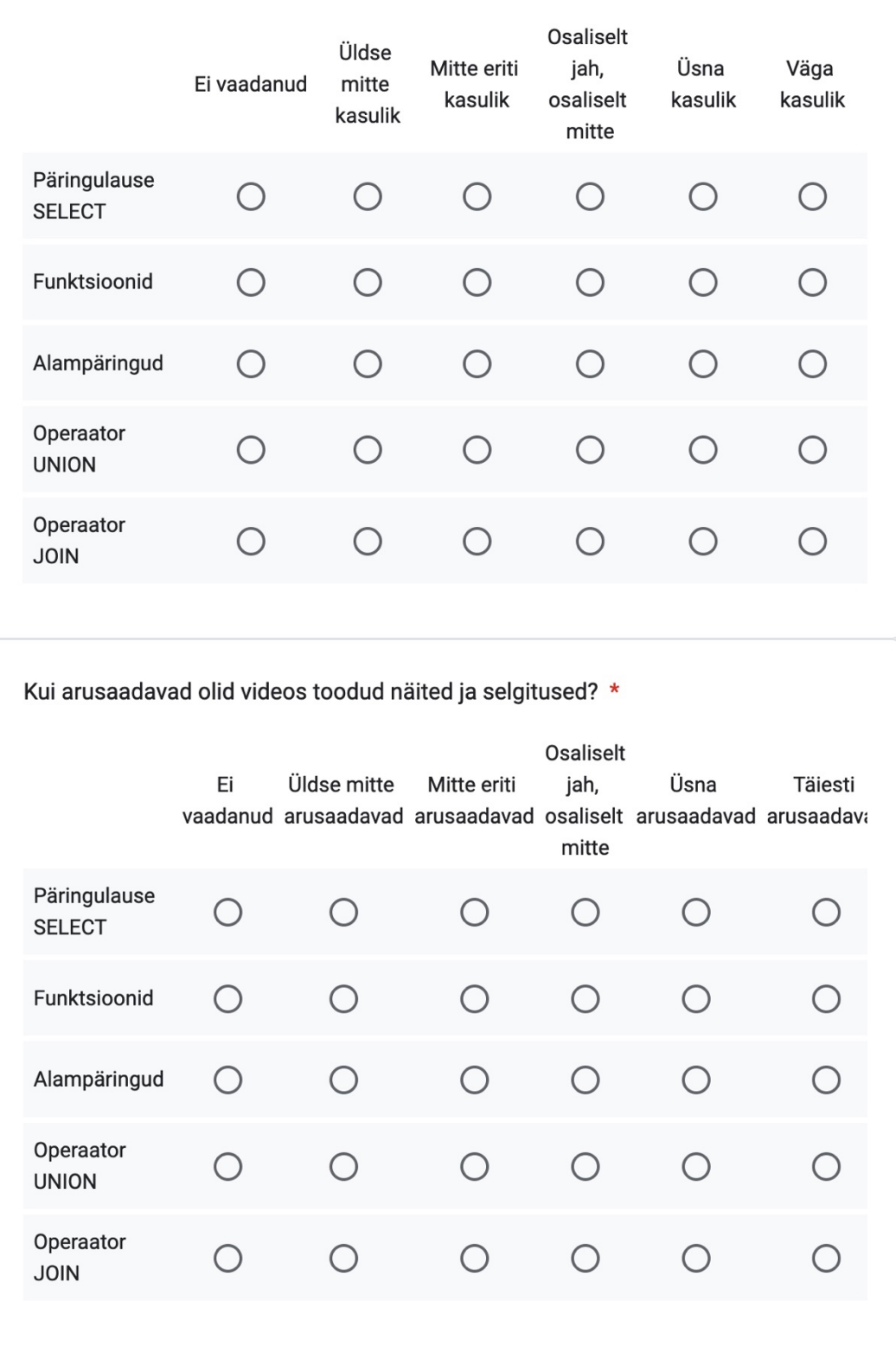

Kas õppevideo sisu oli vastavuses kursuse materjalidega? \* Osaliselt Ei Üldse jah, Suures Täielikult Mitte eriti vaadanud mitte osaliselt osas mitte Päringulause  $\bigcirc$  $\bigcirc$  $\bigcirc$  $\bigcirc$  $\bigcirc$ O **SELECT** Funktsioonid  $\bigcirc$  $\bigcirc$  $\bigcirc$  $\bigcirc$  $\bigcirc$  $\bigcirc$ Alampäringud  $\bigcirc$  $\bigcirc$  $\bigcirc$  $\bigcirc$  $\bigcirc$  $\bigcirc$ Operaator  $\bigcirc$  $\bigcirc$  $\bigcirc$  $\bigcirc$  $\bigcirc$  $\bigcirc$ **UNION** Operaator  $\bigcirc$  $\bigcirc$  $\bigcirc$  $\bigcirc$  $\bigcirc$  $\bigcirc$ **JOIN** 

#### Kuidas hindad video kvaliteeti? \*

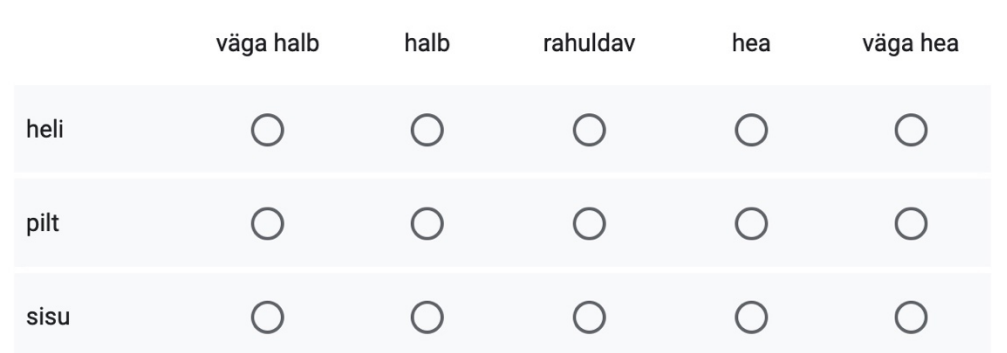

#### Mulle sobivad enam \*

- O umbes 6 min pikkused videod
- umbes 12 min pikkused videod  $( )$
- vahet pole  $\bigcap$
- $\bigcirc$  Muu:

Kas on midagi, mida sooviksid videote puhul muuta?

Teie vastus

# **Litsents**

Lihtlitsents lõputöö reprodutseerimiseks ja lõputöö üldsusele kättesaadavaks tegemiseks

Mina, Tuule Tani,

- 1. Annan Tartu Ülikoolile tasuta loa (lihtlitsentsi) enda loodud teose **Kursuse "Andmebaasid" kodulugemiste täiendamine õppevideotega,** mille juhendaja on **Piret Luik**, reprodutseerimiseks eesmärgiga seda säilitada, sealhulgas lisada digitaalarhiivi DSpace kuni autoriõiguse kehtivuse lõppemiseni.
- 2. Annan Tartu Ülikoolile loa teha punktis 1 nimetatud teos üldsusele kättesaadavaks Tartu Ülikooli veebikeskkonna, sealhulgas digitaalarhiivi DSpace kaudu Creative Commonsi litsentsiga CC BY NC ND 3.0, mis lubab autorile viidates teost reprodutseerida, levitada ja üldsusele suunata ning keelab luua tuletatud teost ja kasutada teost ärieesmärgil, kuni autoriõiguse kehtivuse lõppemiseni.
- 3. Olen teadlik, et punktides 1 ja 2 nimetatud õigused jäävad alles ka autorile.
- 4. Kinnitan, et lihtlitsentsi andmisega ei riku ma teiste isikute intellektuaalomandi ega isikuandmete kaitse õigusaktidest tulenevaid õigusi.

Tuule Tani

09.05.2023